#### МИНИСТЕРСТВО ОБРАЗОВАНИЯ ИРКУТСКОЙ ОБЛАСТИ ГОСУДАРСТВЕННОЕ БЮДЖЕТНОЕ ПРОФЕССИОНАЛЬНОЕ ОБРАЗОВАТЕЛЬНОЕ УЧРЕЖДЕНИЕ ИРКУТСКОЙ ОБЛАСТИ «НИЖНЕУДИНСКИЙ ТЕХНИКУМ ЖЕЛЕЗНОДОРОЖНОГО ТРАНСПОРТА»

ГОСУДАРСТВЕННОЕ БЮДЖЕТНОЕ ПРОФЕССИОНАЛЬНОЕ ОБРАЗОВАТЕЛЬНОЕ УЧРЕЖДЕНИЕ ИРКУТСКОЙ ОБЛАСТИ "НИЖНЕУДИНСКИЙ ТЕХНИКУМ ЖЕЛЕЗНОДОРОЖНОГО ТРАНСПОРТА"

Подписано цифровой подписью: ГОСУДАРСТВЕННОЕ БЮДЖЕТНОЕ ПРОФЕССИОНАЛЬНОЕ ОБРАЗОВАТЕЛЬНОЕ УЧРЕЖДЕНИЕ ИРКУТСКОЙ ОБЛАСТИ "НИЖНЕУДИНСКИЙ ТЕХНИКУМ ЖЕЛЕЗНОДОРОЖНОГО ТРАНСПОРТА" DN: c=RU, st=Иркутская область, street=Знаменская ул., 60, l=г. Нижнеудинск, title=Директор, o=ГОСУДАРСТВЕННОЕ БЮДЖЕТНОЕ ПРОФЕССИОНАЛЬНОЕ ОБРАЗОВАТЕЛЬНОЕ УЧРЕЖДЕНИЕ ИРКУТСКОЙ ОБЛАСТИ "НИЖНЕУДИНСКИЙ ТЕХНИКУМ ЖЕЛЕЗНОДОРОЖНОГО ТРАНСПОРТА", 1.2.643.100.1=120D31303233383031383934383734, 1.2.643.100.3=120B3035303132343539343038, 1.2.643.100.4=120A33383133313030343535, 1.2.643.3.131.1.1=120C333833353031373435343332, email=pl7pl7@mail.ru, givenName=Василий Иванович, sn=Односторонцев, cn=ГОСУДАРСТВЕННОЕ БЮДЖЕТНОЕ ПРОФЕССИОНАЛЬНОЕ ОБРАЗОВАТЕЛЬНОЕ УЧРЕЖДЕНИЕ ИРКУТСКОЙ ОБЛАСТИ "НИЖНЕУДИНСКИЙ ТЕХНИКУМ ЖЕЛЕЗНОДОРОЖНОГО ТРАНСПОРТА" Дата: 2023.06.28 16:46:29 +08'00'

 «Утверждаю» Директор ГБПОУ НТЖТ В. И. Односторонцев «**\_\_\_\_\_**» \_\_\_\_\_\_ 2023 год

# **РАБОЧАЯ ПРОГРАММА УЧЕБНОЙ ДИСЦИПЛИНЫ**

# **Основы информационных технологий в профессиональной деятельности**

Технический профиль 23.01.10. Слесарь по обслуживанию и ремонту подвижного состава

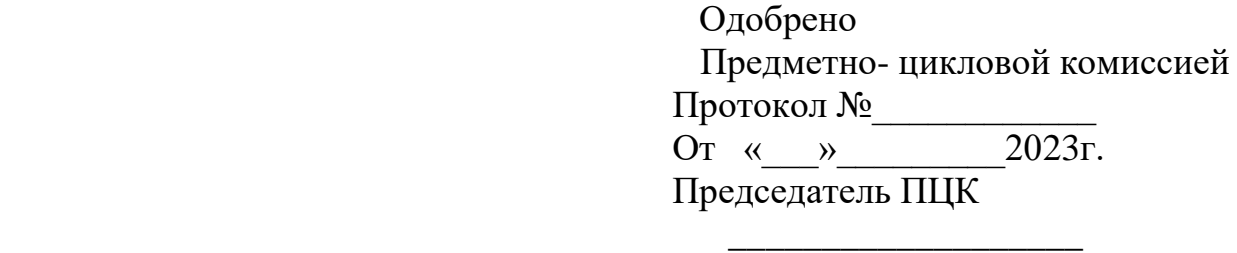

Программа учебной дисциплины «Основы информационных технологий в профессиональной деятельности» разработана на основе Федерального государственного образовательного стандарта среднего профессионального образования по профессии 23.01.10 Слесарь по обслуживанию и ремонту подвижного состава» и примерной программы по учебной дисциплине «Основы информационных технологий в профессиональной деятельности»

Разработчики: Автор: Мате М.А., преподаватель ГБПОУ НТЖТ

## **Рецензент**:

Заместитель начальника по кадрам и социальным вопросам Ремонтного вагонного депо ст. Нижнеудинск

«\_\_\_» \_\_\_\_\_\_\_\_\_ 2023г. \_\_\_\_\_\_\_\_\_\_\_\_\_\_ Чупрова В.А

# **СОДЕРЖАНИЕ**

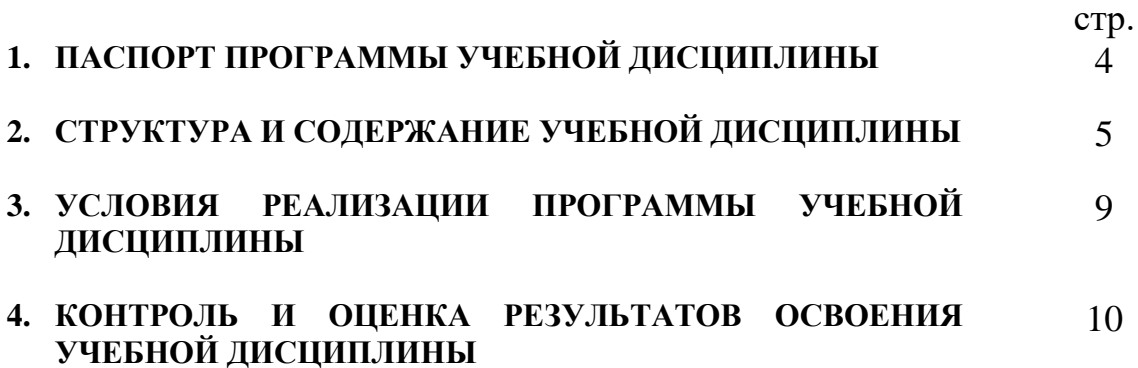

# **1. ПАСПОРТ РАБОЧЕЙ ПРОГРАММЫ УЧЕБНОЙ ДИСЦИПЛИНЫ**

#### **Основы информационных технологий в профессиональной деятельности**

#### **1.1. Область применения рабочей программы**

Рабочая программа учебной дисциплины является частью образовательной программы в соответствии с ФГОС по профессии СПО 23.01.10 Слесарь по обслуживанию и ремонту подвижного состава, входящим в состав укрупненной группы профессий 23.00.00 Техника и технологии наземного транспорта.

Программа учебной дисциплины может быть использована в дополнительном профессиональном образовании (в программах повышения квалификации и переподготовки) и профессиональной подготовке по профессиям рабочих: 16269 Осмотрщик вагонов, 16275 Осмотрщик-ремонтник вагонов, 18540 Слесарь по ремонту подвижного состава, 18507 Слесарь по осмотру и ремонту локомотивов на пунктах технического обслуживания.

#### **1.2. Место дисциплины в структуре основной профессиональной образовательной программы:** дисциплина входит в общепрофессиональный цикл

#### **1.3. Цели и задачи дисциплины – требования к результатам освоения дисциплины:**

В результате освоения дисциплины обучающийся должен **уметь:**

- использовать основные информационные технологии сбора, размещения, хранения, накопления данных в профессионально- ориентированных информационных системах;

- использовать изученные прикладные программные средства;

-использовать изученные программные средства при испытаниях, регулировке и наладке узлов и механизмов подвижного состава;

В результате освоения дисциплины обучающийся должен **знать:**

-основные понятия автоматизированной обработки информации;

-прикладные программы, используемые при испытаниях, регулировке и наладке узлов и механизмов подвижного состава;

#### **1.4.Количество часов на освоение программы дисциплины:**

максимальной учебной нагрузки обучающегося 54 часов, в том числе: обязательной аудиторной учебной нагрузки обучающегося 36часов; самостоятельной работы обучающегося 18 часов.

#### **1.5. Перечень формируемых компетенций**

ОК 1. Понимать сущность и социальную значимость своей будущей профессии, проявлять к ней устойчивый интерес.

ОК 2. Организовывать собственную деятельность, исходя из цели и способов ее достижения, определенных руководителем.

ОК 3. Анализировать рабочую ситуацию, осуществлять текущий и итоговый контроль, оценку и коррекцию собственной деятельности, нести ответственность за результаты своей работы.

ОК 4. Осуществлять поиск информации, необходимой для эффективного выполнения профессиональных задач.

ОК 5. Использовать информационно-коммуникационные технологии в профессиональной деятельности.

ОК 6. Работать в коллективе и команде, эффективно общаться с коллегами, руководством, клиентами.

ОК 7. Исполнять воинскую обязанность, в том числе, с применением полученных профессиональных знаний (для юношей).

ПК 1.1. Выявлять неисправности основных узлов оборудования и механизмов подвижного состава.

ПК 1.2. Проводить демонтаж, монтаж, сборку и регулировку узлов и механизмов подвижного состава.

ПК 1.3. Проводить ремонт узлов, механизмов и изготовление отдельных деталей подвижного состава.

ПК 2.1. Выполнять работу на стендах, измерительных установках для исследования состояния узлов и механизмов подвижного состава.

ПК 2.2. Проводить испытания узлов и механизмов подвижного состава.

ПК 2.3. Оформлять техническую документацию и составлять дефектную ведомость.

#### **2. СТРУКТУРА И СОДЕРЖАНИЕ УЧЕБНОЙ ДИСЦИПЛИНЫ 2.1. Объем учебной дисциплины и виды учебной работы**

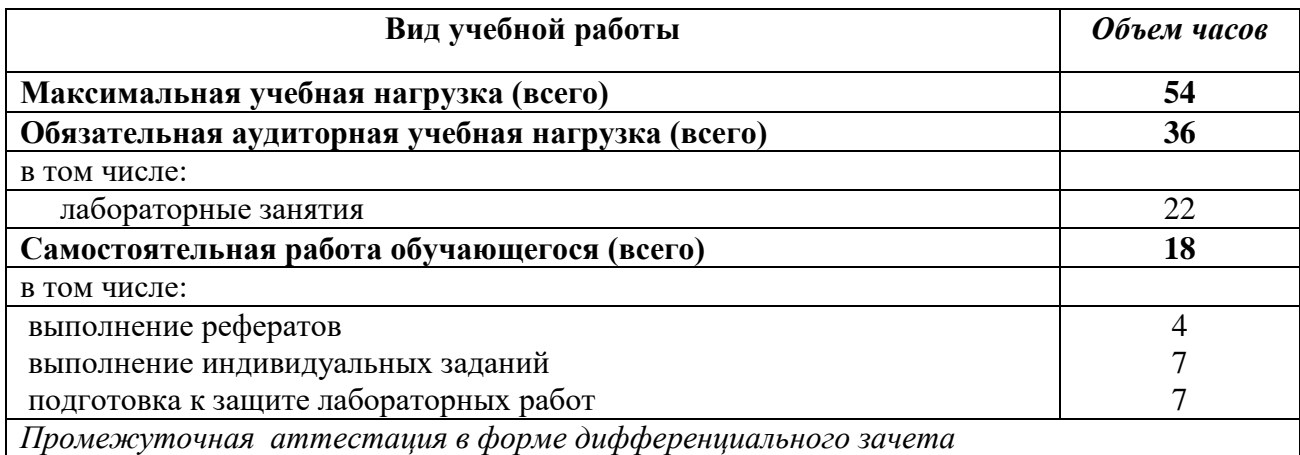

# **2.2. Тематический план и содержание учебной дисциплины** Основы информационных технологий в профессиональной деятельности

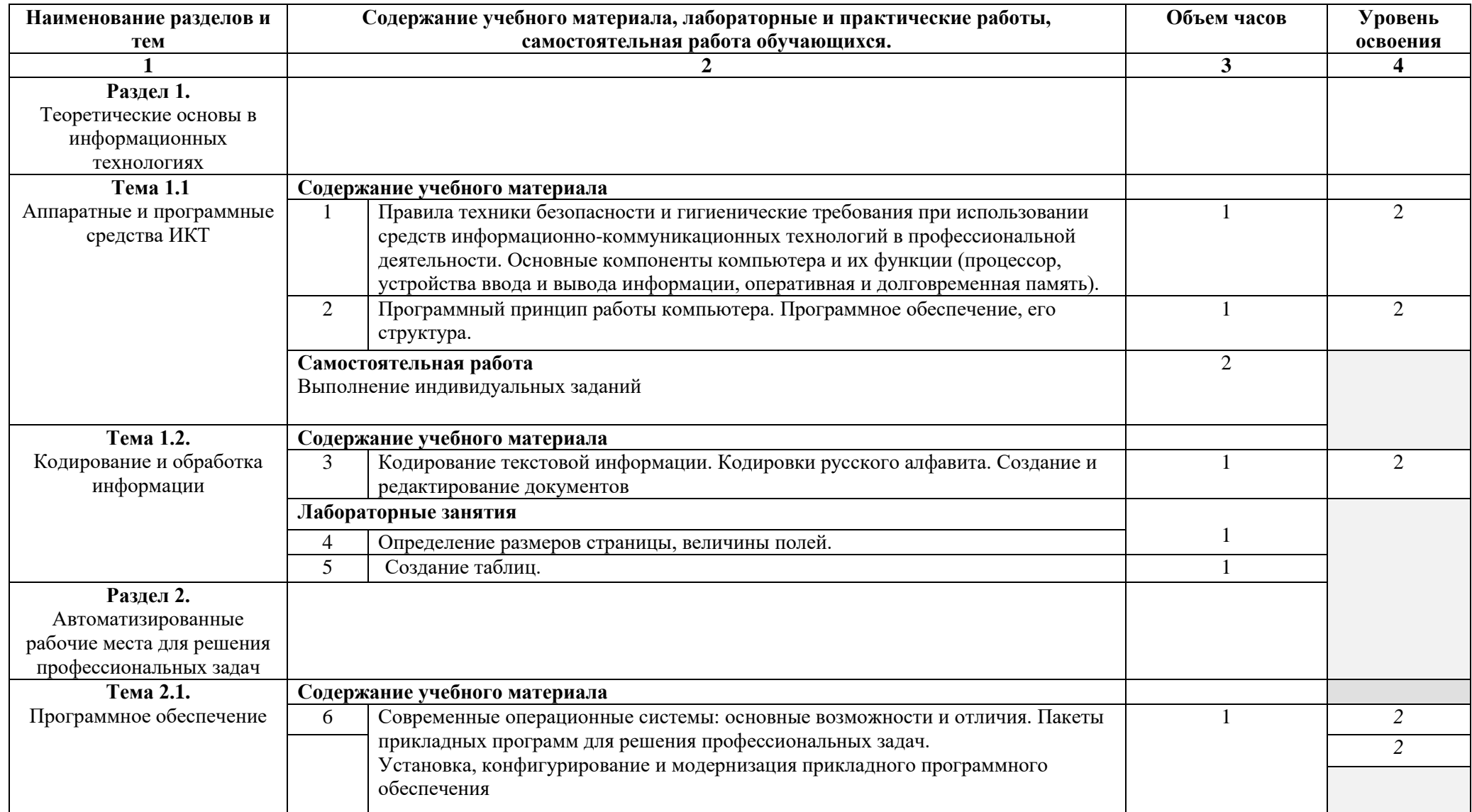

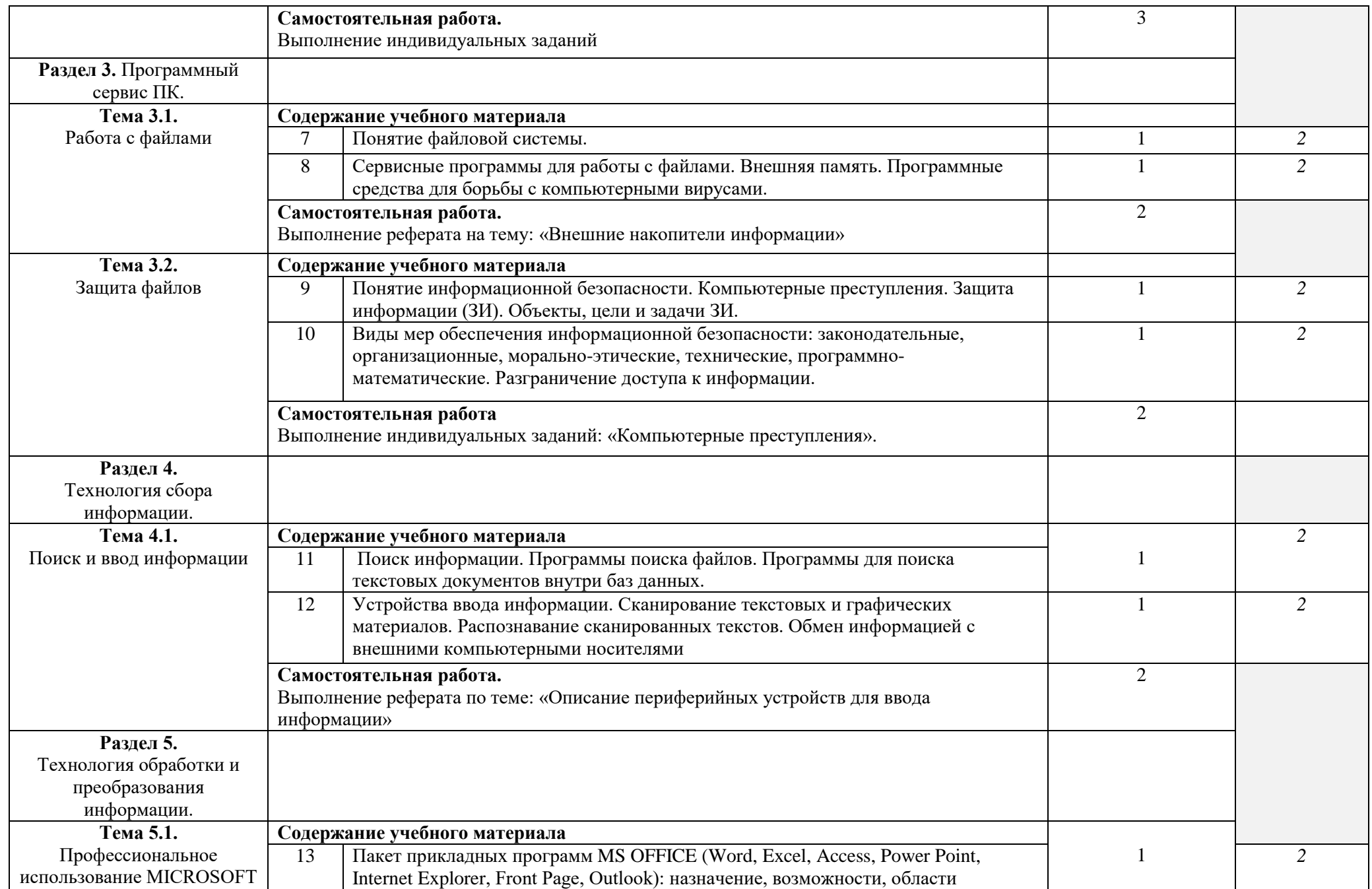

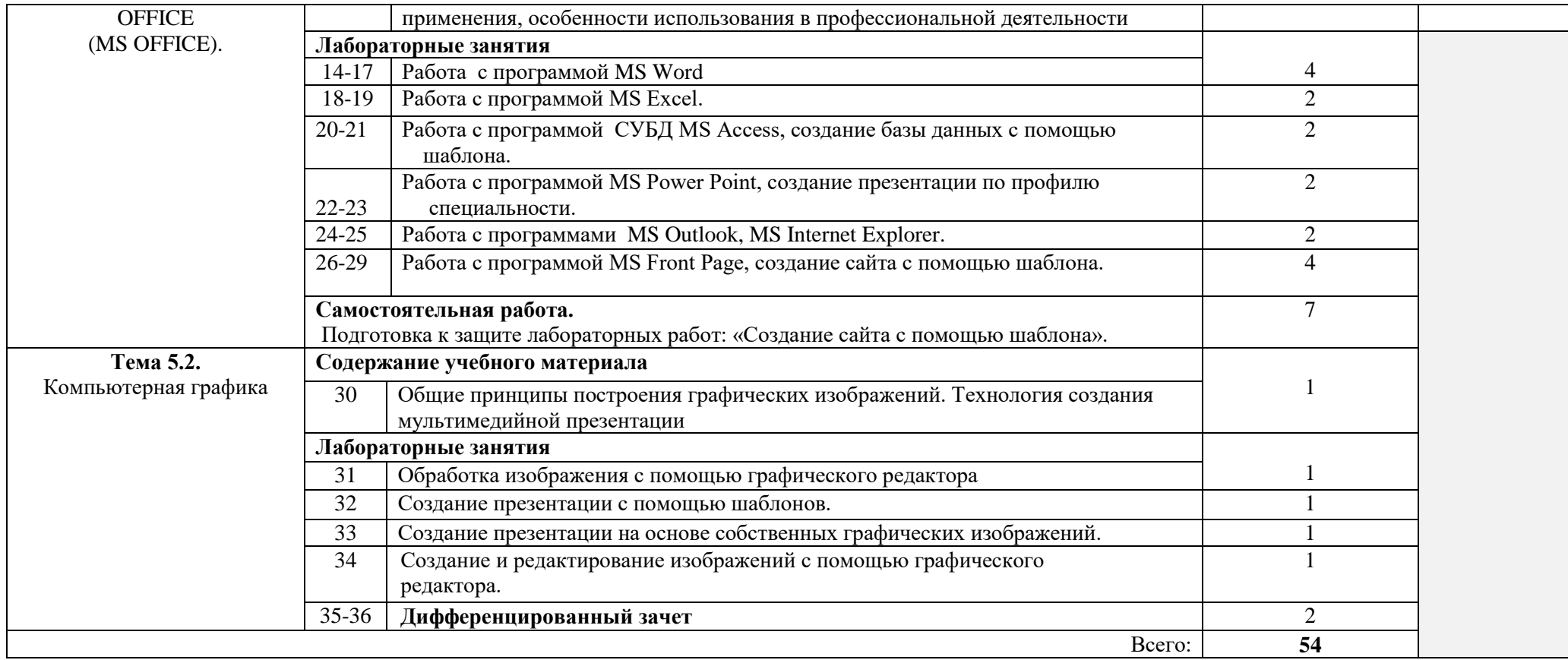

### **3. УСЛОВИЯ РЕАЛИЗАЦИИ ПРОГРАММЫ ДИСЦИПЛИНЫ**

#### **3.1. Материально-техническое обеспечение**

Реализация программы дисциплины требует наличия Лаборатории информационных технологий в профессиональной деятельности

Оборудование учебной лаборатории и рабочих мест лаборатории:

- автоматизированное рабочее место преподавателя (ПК, принтер, сканер, акустическая система);
- персональные компьютеры для обучающихся с выходом в Интернет;
- комплект учебно-методических материалов;
- методические рекомендации и разработки;
- обучающие программы, презентации, видеофильмы;
- интерактивная доска;
- мультимедийное оборудование;
- экран на треноге;
- источники бесперебойного питания.

#### **3.2. Информационное обеспечение обучения**

#### **Перечень учебных изданий, Интернет-ресурсов, дополнительной литературы**

1. Михеева Е.В. Информатика: учебник- М.: Издательский центр «Академия», 2019г.

#### **Литература дополнительная:**

 1.МихееваЕ. В., Информационные технологии в профессиональной деятельности – Учебное пособие для среднего профессионального образования: М., Издательский центр «Академия», 2020. – 384 с.

2.МихееваЕ. В., Практикум по информационным технологиям в профессиональной деятельности – Учебное пособие для среднего профессионального образования: М., Издательский центр «Академия», 2020. – 320 с.

3.Цветкова М.С., Великович Л.С. Информатика и ИКТ: учебник. - М.: 2020

# **Интернет-ресурсы:**

[http://power-p.ru](http://power-p.ru/) - архив презентации PowerPoint

[http://office.microsoft.com/ru-ru -](http://office.microsoft.com/ru-ru/templates/FX100595491049.aspx?pid=CL100632981049) шаблоны для документов Word, Excel, Power Point

[http://www.templateswise.com -](http://www.templateswise.com/) коллекция шаблонов для презентаций PowerPoint.

[http://somit.ru/informatika\\_karta.htm -](http://somit.ru/informatika_karta.htm) Подготовка к ЕГЭ с помощью интерактивной анимацией.

[http://www.dr-co.ru/page-stat.html -](http://www.dr-co.ru/page-stat.html) Cтатьи, уроки, мануалы.

[http://testio.ru/intel.html -](http://testio.ru/intel.html) интеллектуальные тесты.

Кодеров. Нет - программирование на C++, Pascal, JavaScript, Java, C#, PHP!

## **2. КОНТРОЛЬ И ОЦЕНКА РЕЗУЛЬТАТОВ ОСВОЕНИЯ ДИСЦИПЛИНЫ**

**Контроль и оценка** результатов освоения дисциплины осуществляется преподавателем в процессе проведения контрольных и лабораторных работ, тестирования, а также выполнения обучающимися внеаудиторной самостоятельной работы.

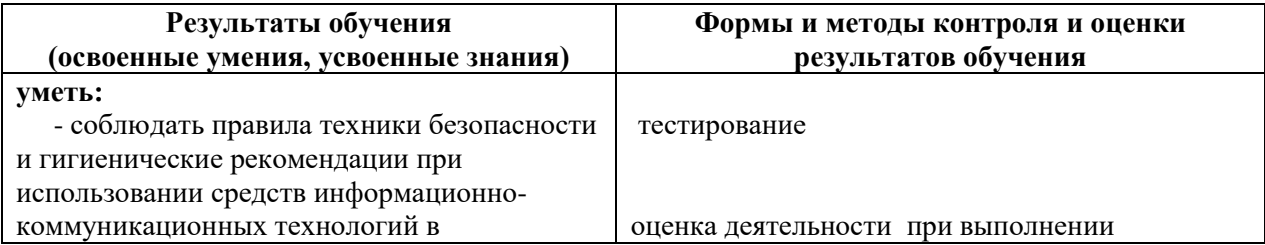

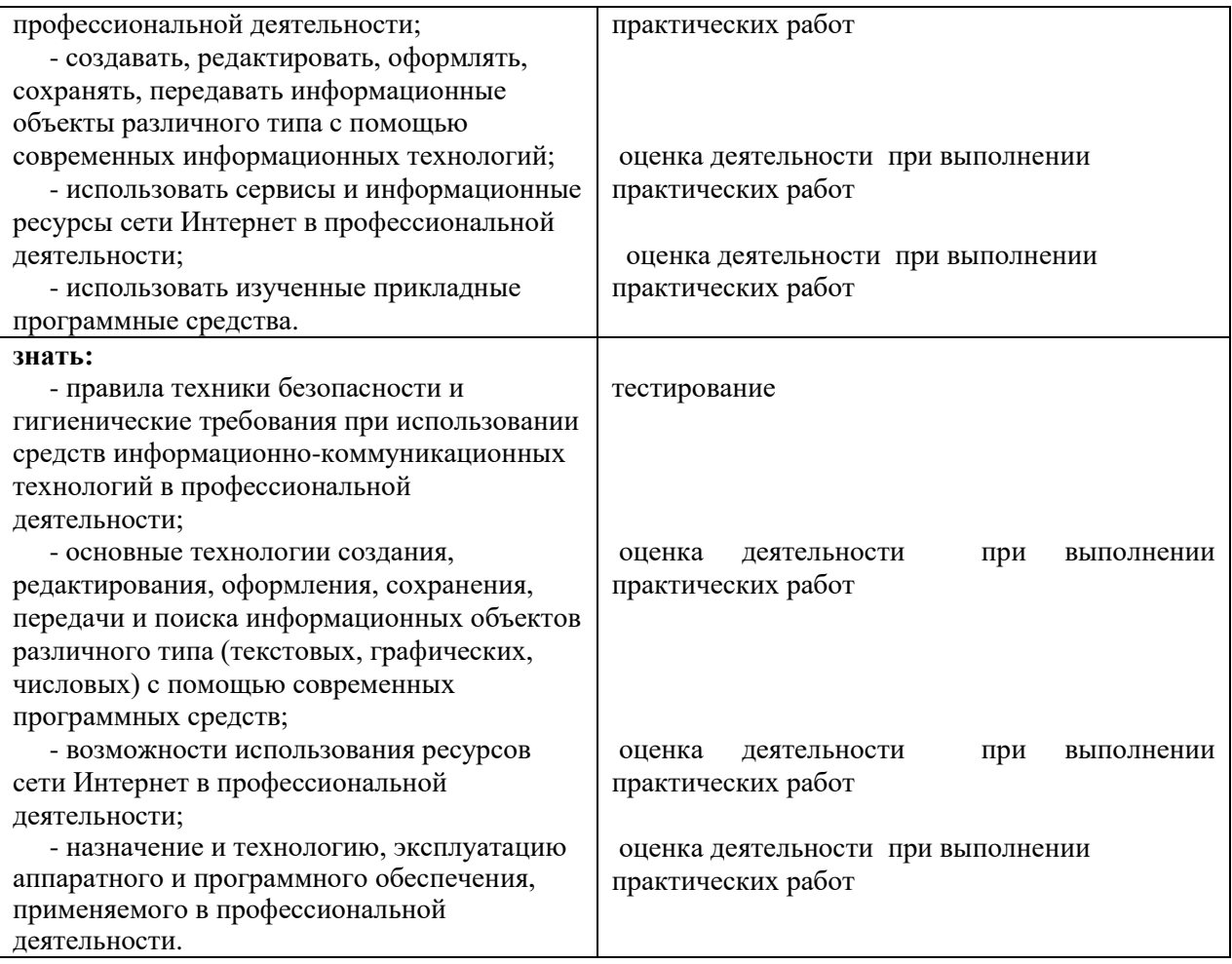